## ANFÄNGERPRAKTIKUM DER FAKULTÄT FÜR PHYSIK, UNIVERSITÄT GÖTTINGEN

# Versuch 5 Adiabatenexponent

Praktikant/in:

E-Mail:

Betreuer/in: Datum der Durchführung: 31.01.23

Testat:

## Inhaltsverzeichnis

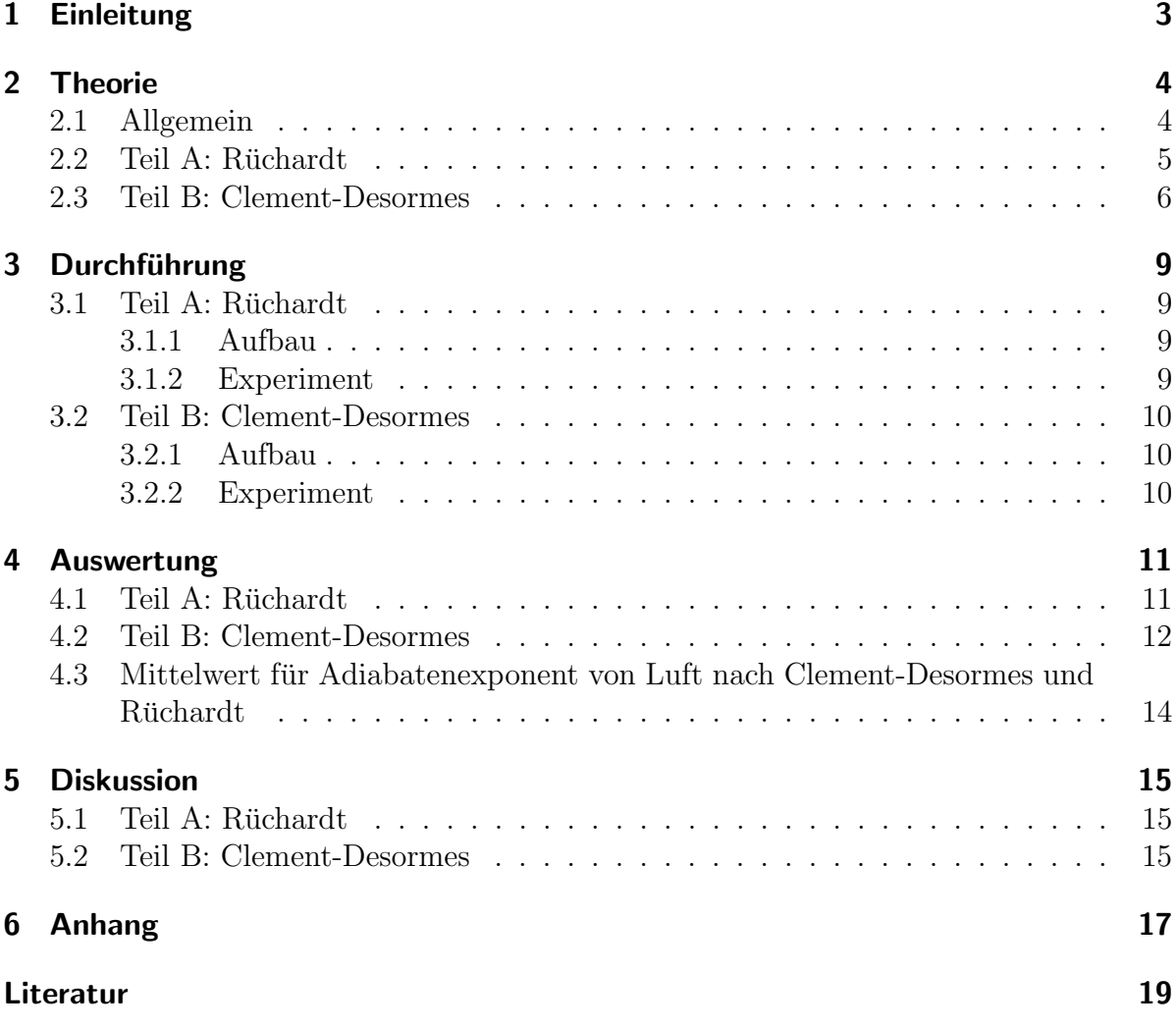

## <span id="page-2-0"></span>1 Einleitung

Hört oder sieht man ab und zu die Wettervorhersage, werden einem Phrasen wie: 'Das Hoch von Italien bringt sommerliche Temperaturen in Höhe von ...', oder: Von der Nordsee bricht ein kaltes Tief herein und bringt winterliches Wetter nach Norddeutschland', bekannt vorkommen. Das beispielsweise Hochdruckgebiete von Italien über die Alpen hinweg wärmeres Wetter bringen, ohne auf den hunderten Kilometern an Energie zu verlieren, liegt daran, dass solche Luftmassen adiabatischen Zustands¨anderungen folgen. Die Luftmassen tragen also die innere Energie in Form von Temperatur in sich und sind dabei annähernd thermisch isoliert, was adiabatisch bedeutet.

Wenn nun warme Luft aus dem Mittelmeerraum die Alpen hinaufsteigt, sinkt der Druck in höheren Lagen, sodass sich das Volumen der Luft verkleinert und sie adiabatisch abkühlt, indem diese Arbeit durch den Ansteig verrichtet. Die Folge ist ein Abregnen der für die Alpenüberquerung zu schweren Wassermassen, weil der Taupunkt von Wasser überschritten wird und das Wasser, das in den Luftmassen gespeichert war, kondensiert. Also regnet es stark an dem Fuße der Alpen auf der italienischen Seite. Wenn die Luftmassen die Alpen überquert haben, sinken sie wieder und erwärmen sich durch die Druckzunahme. Die innere Energie wurde also adiabatisch gespeichert. In Süddeutschland entsteht Föhnwetter. Der beschriebene Vorgang kann noch einmal in [Abbildung 1](#page-2-1) nachvollzogen werden.

Diese adiabatischen Zusammenhänge zwischen Temperatur, Druck und innerer Energie bieten Aufschluss über weitere Wetterphänomene und werden in diesem Versuch weiter untersucht, indem der Adiabatenexponent verschiedener Gase bestimmt wird.

<span id="page-2-1"></span>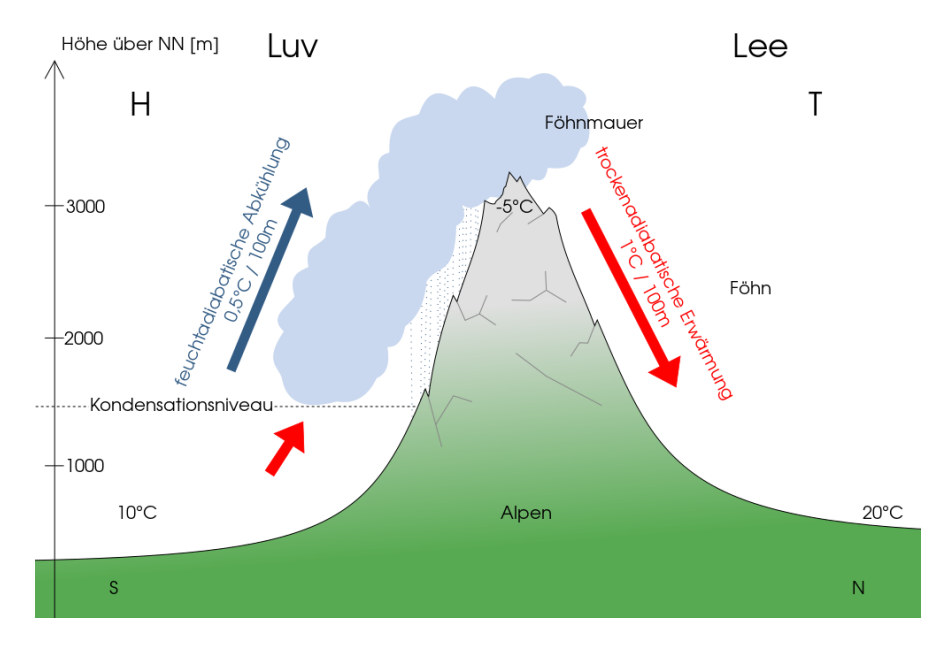

Abbildung 1: Entstehung von Föhnwetter auf der Alpenseite Lee in Deutschland als schematische Darstellung; Grafik aus [\[5\]](#page-18-1)

## <span id="page-3-0"></span>2 Theorie

#### <span id="page-3-1"></span>2.1 Allgemein

Der erste Hauptsatz der Thermodynamik besagt nach [\[1,](#page-18-2) S. 295]

<span id="page-3-4"></span>
$$
dU = dQ - p \cdot dV.
$$
\n(2.1)

Dabei ist d U die innere Energie eines Stoffes, p der Druck und d V die Volumenänderung. Für adiabatische Prozesse gilt gerade, dass keine äußere Energie  $Q$  zu- oder abgeführt wird, also gilt d $Q = 0$ . Somit

$$
dU + p \cdot dV = 0. \tag{2.2}
$$

Die Änderung der inneren Energie U ist  $C_V \cdot dT$  mit T als Temperatur. Setzt man für p die Zustandsgleichung  $p(V) = R \cdot \frac{T}{V}$  $\frac{T}{V}$  [\[1,](#page-18-2) S. 296], wobei R die Gaskonstante mit  $R = C_P - C_V$  ist, ein und integriert von  $T_0$  nach T und von  $V_0$  nach V, weil sich bei einer Zustandsänderung Temperatur und Volumen ändern, führt das auf

$$
\ln\left(\frac{T}{T_0}\right) + \ln\left(\frac{V}{V_0}\right)^{\frac{R}{C_V}} = 0.
$$
\n(2.3)

Anwenden von exp ergibt

$$
\left(\frac{T}{T_0}\right) \cdot \left(\frac{V}{V_0}\right)^{\frac{R}{C_V}} = 1. \tag{2.4}
$$

Führt man nun den Adiabatenexponenten  $\kappa = \frac{C_F}{C_M}$  $\frac{C_P}{C_V}$  ein, so erhält man

<span id="page-3-3"></span>
$$
TV^{\kappa - 1} = T_0 V_0^{\kappa - 1} = \text{const.}
$$
\n(2.5)

oder über die Beziehung  $p = R \cdot \frac{T}{V}$  $\frac{T}{V}$  (s.o.) nach T umgestellt

<span id="page-3-2"></span>
$$
pV^{\kappa} = \text{konst.},\tag{2.6}
$$

welche auch als Poisson-Gleichung bezeichnet wird, [\[1,](#page-18-2) S. 296 f.].

Der Adiabatenexponent kann auch über die Freiheitsgrade  $f$  des Gases bestimmt werden. Freiheitsgrade sind dabei die Bewegungsmöglichkeiten, die ein Körper, hier ein Gasmolekül, in einem Koordinatensystem annehmen kann. Für Gase gilt hierbei nach [\[1,](#page-18-2) S. 297]:

<span id="page-3-5"></span>
$$
\kappa = \frac{f+2}{f}.\tag{2.7}
$$

#### <span id="page-4-0"></span>2.2 Teil A: Rüchardt

Die Gleichgewichtslage einer eng anliegenden Kugel in einem Rohr kann beschrieben werden durch

$$
p = b + \frac{mg}{A},\tag{2.8}
$$

wobei p der Druck im Glaskolben ist, b der Außendruck, m die Masse der Kugel und A die Querschnittsfläche des Rohrs bzw. der Radius der Kugel. Bei Auslenkung um  $\Delta x$ von dieser Gleichgewichtslage gibt es eine Anderung  $\Delta V = A \cdot \Delta x$  des Volumens und  $\Delta p$  des Innendrucks. Die Druckänderung kann beschrieben werden durch

<span id="page-4-1"></span>
$$
m\ddot{x} = A \cdot \Delta p. \tag{2.9}
$$

Dieser Vorgang verläuft adiabatisch, also gilt die POISSON-Gleichung nach [Gleichung 2.6.](#page-3-2) Durch Umstellen und Ableiten nach V folgt

<span id="page-4-2"></span>
$$
\Delta p = -\kappa \frac{pA^2 \Delta x}{V}.
$$
\n(2.10)

Mit [Gleichung 2.9](#page-4-1) und [Gleichung 2.10](#page-4-2) folgt dann

$$
m\ddot{x} = -\kappa \frac{pA^2}{V} \Delta x. \tag{2.11}
$$

Das ist eine Differentialgleichung einer harmonischen Schwingung, für die gilt [\[4,](#page-18-3) S. 160]

$$
\omega = \sqrt{\frac{\kappa p A^2}{Vm}} \Rightarrow T = \frac{2\pi}{\omega} = 2\pi \sqrt{\frac{mV}{\kappa A^2 p}}.
$$
\n(2.12)

Stellt man diese Gleichung nun nach dem Adiabatenexponenten  $\kappa$  um, erhält man schließlich

<span id="page-4-3"></span>
$$
\kappa = \frac{4\pi^2 m_{eff} V}{A^2 p T^2}.
$$
\n(2.13)

Dabei ist zu beachten, dass hier  $m_{\text{eff}}$  für die effektive schwingende Masse steht, also die Masse des Schwingkörpers und die Masse des mitschwingenden Gases.

<span id="page-5-0"></span>2.3 Teil B: Clement-Desormes

<span id="page-5-1"></span>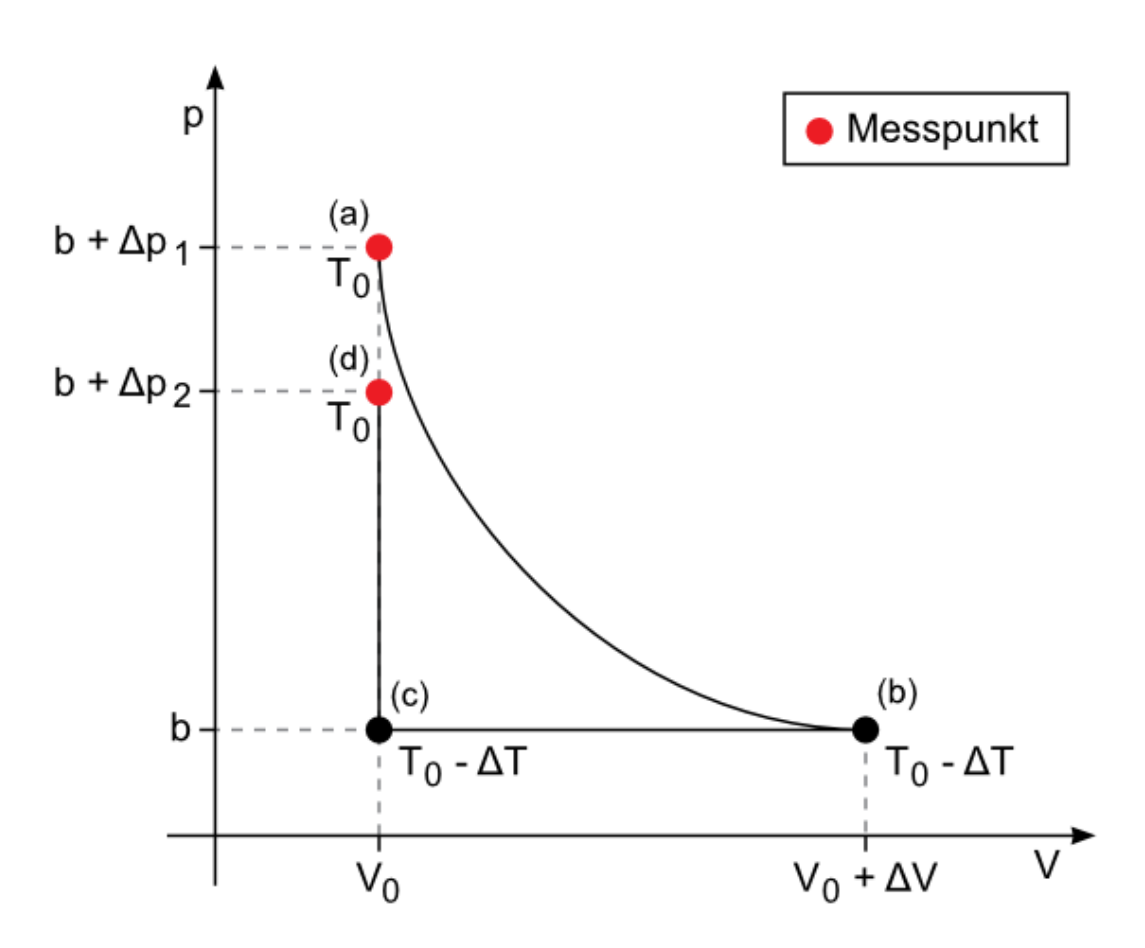

**Abbildung 2:** p-V-Diagramm zur Bestimmung des Adiabatenexponenten  $\kappa$  nach Clement-Desormes anhand der Differenzen von Gasdrucken, Abbildung aus [\[2\]](#page-18-4) ¨

Die genaue Durchführung ist in [Unterabschnitt 3.2](#page-9-0) nachzulesen. Hier ist zwecks Theorieerklärung nur ein Anriss davon erklärt.

Mit einem Blasebalg wird ein Uberdruck in dem Gefäß mit dem Volumen  $V_0$  erzeugt. Nach dem ersten Hauptsatz der Thermodynamik d  $U = d Q - p \cdot d V$  ([\[1,](#page-18-2) S. 295]) erhöht sich dadurch die innere Energie im Gefäß. Nach anschließendem Wärmeausgleich mit der Umgebung gilt Zustand (a) in [Abbildung 2.](#page-5-1) Anschließend wird das Entluftungsventil ¨ geöffnet. Weil das Gas gegen den Atmosphärendruck b expandiert, fällt der Druck auf b. Dies benötigt innere Energie. Die Temperatur entspricht nun  $T = T_0 - \Delta T$ . Das Volumen erhöht sich auf  $V = V_0 + \Delta V$  (Zustand (b)).

Weil die Zustandsänderung von (a) auf (b) adiabatisch erfolgt, gilt die POISSON-Gleichung  $p \cdot V^{\kappa} = \text{konst.}$ 

$$
(b + \Delta p_1) V_0^{\kappa} = b (V_0 + \Delta V)^{\kappa} \qquad | \cdot \frac{1}{b}
$$
 (2.14)

Wenn wir davon ausgehen, dass  $\Delta V \ll V_0$  ist, folgt  $(V_0 + \Delta V)^{\kappa} \approx V_0^{\kappa} + \kappa V_0^{\kappa-1} \Delta V$ .

$$
\Leftrightarrow \qquad \frac{b + \Delta p_1}{b} V_0^{\kappa} \approx V_0^{\kappa} + \kappa V_0^{\kappa - 1} \Delta V \tag{2.15}
$$

$$
\Leftrightarrow \qquad (1 + \frac{\Delta p_1}{b}) V_0^{\kappa} \approx V_0^{\kappa} + \kappa V_0^{\kappa - 1} \Delta V \qquad | \cdot \frac{1}{V_0^{\kappa}} \qquad (2.16)
$$

$$
\Leftrightarrow \qquad 1 + \frac{\Delta p_1}{b} \approx 1 + \kappa \frac{\Delta V}{V_0} \qquad \qquad \vert -1 \qquad (2.17)
$$

$$
\Leftrightarrow \qquad \qquad \frac{\Delta p_1}{b} \approx \kappa \frac{\Delta V}{V_0} \qquad |\cdot \frac{1}{\kappa} \qquad (2.18)
$$

$$
\frac{\Delta p_1}{\kappa \cdot b} \approx \frac{\Delta V}{V_0} \tag{2.19}
$$

Nach [Gleichung 2.5](#page-3-3) gilt zudem  $TV^{\kappa-1} = \text{konst.}$  Für die adiabatische Zustandsänderung von (a) nach (b) folgt dann

<span id="page-6-0"></span>
$$
T_0 V_0^{\kappa - 1} = (T_0 - \Delta T)(V_0 + \Delta V)^{\kappa - 1}
$$
\n(2.20)

$$
\Leftrightarrow \qquad (\kappa - 1) \frac{\Delta V}{V_0} = \frac{\Delta T}{T_0}.\tag{2.21}
$$

[Gleichung 2.19](#page-6-0) für  $\frac{\Delta V}{V_0}$  $\frac{\Delta V}{V_0}$  einsetzen ergibt

⇔

⇔

<span id="page-6-1"></span>
$$
(\kappa - 1) \frac{\Delta p_1}{\kappa \cdot b} \approx \frac{\Delta T}{T_0}.
$$
\n(2.22)

Die Anderung von (b) nach (c) erfolgt isobar, also unter gleichbleibendem Druck. Nach ¨ dem Druckausgleich erhalten wir wieder  $V = V_0$ . Die Zustandsänderung von (c) nach (d) erfolgt isochor, also bei konstantem Volumen. Nach dem Wärmeausgleich steigt die innere Energie in Form von Temperatur wieder um  $\Delta T$  auf  $T_0$ . Der Druck steigt durch die Temperatur nach [Gleichung 2.1](#page-3-4) wieder auf  $p = b + \Delta p_2$ .

Es kann die ideale Gasgleichung nach [\[1,](#page-18-2) S. 274]  $p \cdot V_M = N_A \cdot kT \Leftrightarrow p \cdot V = nRT \Leftrightarrow$  $V = \frac{nRT}{n}$  $\frac{RT}{p}$  für (c) nach (d) angewendet werden. Dann folgt:

$$
\frac{nR(T_0 - \Delta T)}{b} = \frac{nRT_0}{b + \Delta p_2} \tag{2.23}
$$

$$
\frac{b}{b + \Delta p_2} = \frac{T_0 - \Delta T}{T_0} \tag{2.24}
$$

$$
\Leftrightarrow \qquad \qquad \frac{b}{b + \Delta p_2} = 1 - \frac{\Delta T}{T_0} \tag{2.25}
$$

Setzt man für  $\frac{\Delta T}{T_0}$  $\frac{\Delta T}{T_0}$  nun [Gleichung 2.22](#page-6-1) ein, erhält man

$$
\frac{b}{b + \Delta p_2} \approx 1 - (\kappa - 1) \frac{\Delta p_1}{\kappa \cdot b}.\tag{2.26}
$$

Stellt man anschließend nach  $\kappa$ um, erhält man

$$
\kappa \approx \frac{\Delta p_1}{\Delta p_1 - \Delta p_2}.\tag{2.27}
$$

Über den Zusammenhang $\Delta p = \rho \, g \, 2\Delta h,$ wobei sich  $2 \, \rho \, g$ rauskürzt, bleibt übrig:

<span id="page-7-0"></span>
$$
\kappa \approx \frac{\Delta h_1}{\underline{\Delta h_1 - \Delta h_2}}.\tag{2.28}
$$

## <span id="page-8-4"></span><span id="page-8-0"></span>3 Durchführung

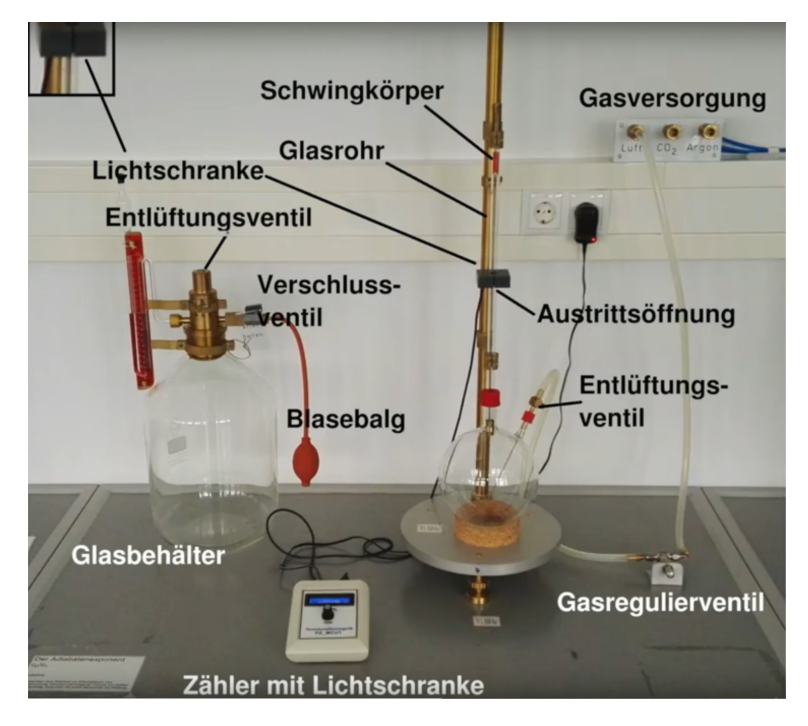

Abbildung 3: Aufbau des Experiments zur Bestimmung des Adiabatenexponents, links nach CLEMENT-DESORMES, rechts nach RÜCHARDT, aus [\[2\]](#page-18-4)

### <span id="page-8-1"></span>3.1 Teil A: Rüchardt

#### <span id="page-8-2"></span>3.1.1 Aufbau

Der Aufbau für die Bestimmung des Adiabatenexponenten nach RÜCHARDT besteht aus einem Glaskolben mit einem Glasrohr, zu sehen in [Abbildung 3.](#page-8-4) Am Glaskolben angeschlossen sind ein Gasregulierungsventil, zum Zuführen verschiedener Gase, und ein Entlüftungsventil. Im Glasrohr befindet sich ein Schwingkörper, welcher eng an den Seiten des Rohrs anliegt, außerdem hat das Glasrohr eine kleine Öffnung in etwa halber Höhe. Zusätzlich ist etwa an der selben Stelle eine Lichtschranke montiert.

Am Aufbau angeschlossen ist eine Gasversorgung mit Luft, Argon und Kohlenstoffdioxid.

#### <span id="page-8-3"></span>3.1.2 Experiment

Vor Beginn des Experiments, sowie bei jedem Gas-Wechsel muss der Glaskolben durchgelüftet werden, um verfälschte oder unbrauchbare Messwerte durch Verunreinigung des Gases zu vermeiden.

Dafür ist das Entlüfungsventil und das Gasregulierungsventil aufzudrehen und für etwa

3 Minuten offen zu lassen. Dabei sollte sich der Schwingkörper heben. Anschließend ist das Entluftungsventil zum Beginn der Messung wieder zu verschließen. ¨

Anschließend an die Durchlüftung des Aufbaus ist das Gasregulierungsventil so einzustellen, dass der Schwingkörper eine symmetrische Schwingung um die kleine Öffnung im Rohr ausführt.

Mit der Lichtschranke ist nun für jedes Gas 10-mal die Dauer für eine Schwingung und 3-mal fur 10, 20, 50 und 100 Schwingungen zu messen. Auch die Amplitude dieser ¨ Schwingungen soll gemessen werden. Zu letzt wird der Luftdruck im Raum bestimmt.

#### <span id="page-9-0"></span>3.2 Teil B: Clement-Desormes

#### <span id="page-9-1"></span>3.2.1 Aufbau

Der Aufbau nach CLEMENT-DESORMES besteht aus einem Glasbehälter, an dem über ein Ventil ein Blasebalg befestigt ist, über das der Luftdruck in dem Glasbehälter erhöht werden kann. An der Spitze sitzt ein Entluftungsventil. Der Luftdruck wird mit einem ¨ Manometer, also ein U-Rohr, abgelesen, in dem sich eine Olfüllung befindet. Der Versuchsaufbau kann links in [Abbildung 3](#page-8-4) betrachtet werden.

#### <span id="page-9-2"></span>3.2.2 Experiment

Man messe zunächst den äußeren Luftdruck  $b$ , unter dem der Versuchsaufbau installiert ist. Per Blasebalg wird der Druck im Glasgefäß erhöht. Das Ventil wird geschlossen, sodass keine Luft entweicht. Nach dem Temperaturausgleich in dem Gefäß mit der Temperatur der Umgebung liest man den sich einstellenden Uberdruck zum Umgebungsdruck ¨  $\Delta h_1$  ab. Das Lüftungsventil wird in drei Messreihen für unterschiedliche Zeiten (0,1 s; 1 s; 5 s) geöffnet. Die Zeit wird mit einer Stoppuhr gemessen. Nach anschließendem erneuten Temperaturausgleich liest man abermals den jetzt neu eingestellten Uberdruck ¨  $\Delta h_2$  ab. Die Messreihen umfassen mehrere Durchgänge, um die Fehler zu minimieren. Das Ablesen erfolgt am Manometer. Die Höhendifferenz von dem Pegel im linken Rohr zum rechten Rohr ist der zu notierende Messwert.

### <span id="page-10-0"></span>4 Auswertung

#### <span id="page-10-1"></span>4.1 Teil A: Rüchardt

Für jede Messung der Lichtschranke wurde nach [Gleichung 2.13](#page-4-3)  $\kappa$  bestimmt und dann mit [Gleichung 6.2](#page-16-1) der gewichtete Mittelwert bestimmt. Dabei wurde die effektive Masse bestimmt aus der Summe, der am Experiment angegebenen Masse und der Masse der mitschwingenden Gassäule. Diese wurde wie folgt berechnet:  $m_L = h A \rho$ , wobei ρ die Dichte des entsprechenden Gases bei Raumtemperatur ist, h die Amplitude des Schwingkörpers und A die Querschnittsfläche des Glasrohrs.

Der Fehler für die Zeitmessung der Lichtschranke wurde dabei berechnet nach der Gleichung

$$
\sigma_T = 1 + 0,005 \cdot \text{Messagert},\tag{4.1}
$$

woraus sich dann per [Gleichung 6.5](#page-17-0) die Fehlerfortpflanzung für  $\kappa$  ergibt als

$$
\sigma_{\kappa} = \sqrt{\sigma_T^2 \cdot \left(\frac{8\pi m_{\text{eff}} V}{(\frac{1}{4}\pi d^2)^2 p T^3}\right)^2}.
$$
\n(4.2)

Aus diesen Fehlern wurde mittels [Gleichung 6.3](#page-16-2) der Gesamtfehler des gewichteten Mittelwerts gebildet.

Die Ergebnisse sind in [Tabelle 1](#page-11-1) zusammengefasst. Der Adiabatenexponent ist offensichtlich verschieden für die drei Gase, was auf die unterschiedliche Anzahl der Freiheitsgrade zurückzuführen ist.

Für Argon, ein einatomiges Edelgas, gilt  $f_{Ar} = 3$ , da das Atom drei Translationsbewegungen ausführen kann, aber eine Rotation des Atoms keine Anderung der Koordinaten bewirkt.

Luft besteht zu etwa 99 % aus Stickstoff und Sauerstoff ([\[3\]](#page-18-5)), die als N<sub>2</sub> und O<sub>2</sub> sich als zweiatomige Gasmoleküle zusammenfinden. Daher kann Luft als zweiatomig angenommen werden. Auch diese Moleküle haben drei Translationsfreiheitsgrade und nur zwei Rotationsfreiheitsgrade, da eine Rotation um die Verbindungsachse der Atome keinen Unterschied der Bewegung bewirkt. Damit ist  $f_{\text{Luff}} = 5$ . Da die Rotation und Schwingung quantisiert sind, werden bei mittleren Temperaturen die Rotationszustände angeregt, bei höheren Temperaturen erst Schwingung. Da der Versuch bei Raumtemperatur  $\approx 293, 15 \,\mathrm{K}$  durchgeführt wird, wird bei Luft nur die Rotation und nicht die Schwingung zur Elektronenpaarbindung angeregt.

CO<sub>2</sub> ist ein dreiatomiges lineares Gasmolekül mit drei Translationsfreiheitsgraden, zwei Rotationsfreiheitsgraden und zwei Schwingungsfreiheitsgraden durch die zwei Kopplungen im Molekül durch die Elektronenpaarbindung. Dann ist  $f_{\text{CO}_2} = 7$ . Mit [Gleichung 2.7](#page-3-5) ergeben sich dann die Adiabatenexponenten in [Tabelle 1.](#page-11-1)

| Gas   | $\kappa_{\rm exp}$    | $\kappa_{\text{theo}}$ |
|-------|-----------------------|------------------------|
| -Luft | $(1,391 \pm 0,028)$   | 1.4                    |
| C(x)  | $(1, 283 \pm 0, 025)$ | 1.29                   |
| Argon | $(1,60 \pm 0,04)$     | 1.67                   |

<span id="page-11-1"></span>**Tabelle 1:**  $\kappa_{\text{exp}}$  berechnet nach [Gleichung 2.13](#page-4-3) und  $\kappa_{\text{theo}}$  berechnet nach [Gleichung 2.7,](#page-3-5) für Luft, Argon und  $CO<sub>2</sub>$  mit Fehlern

#### <span id="page-11-0"></span>4.2 Teil B: Clement-Desormes

Die abgelesenen Messwerte sind die Höhe des Manometer-Öls links und rechts im U-Rohr. Diese zwei Werte bilden  $\Delta h_{1/2}$  für [Gleichung 2.28.](#page-7-0) Der Fehler für  $\Delta h_{1/2}$  berechnet sich mit [Gleichung 6.5](#page-17-0) durch

$$
\sigma_{\Delta h_i} = \sqrt{\sigma_{h_l}^2 (1)^2 + \sigma_{h_r}^2 (1)^2}.
$$
\n(4.3)

Der Adiabatenexponent berechnet sich dann mit [Gleichung 2.28.](#page-7-0) Der Fehler dazu ist

$$
\sigma_{\kappa} = \sqrt{\sigma_{\Delta h_1}^2 \left(\frac{-\Delta h_2}{(\Delta h_1 - \Delta h_2)^2}\right)^2 + \sigma_{\Delta h_2}^2 \left(\frac{\Delta h_1}{(\Delta h_1 - \Delta h_2)^2}\right)^2}.
$$
(4.4)

Für die Möglichkeit, stark abweichende Werte diskutieren zu können, wurde die Öffnungszeit des Entlüftungsventils mit einer Stoppuhr gemessen. Der Fehler dafür ist nicht wichtig, da die Öffnungszeit nicht in einer Formel berücksichtigt wird. Sie ist in [Tabelle 2](#page-12-0) in der linkesten Spalte erwähnt. Zur Fehlerminimierung wurde jede Messung pro Öffnungszeit dreimal wiederholt, sodass sich drei Messreihen ergeben. Die berechneten Ergebnisse sind unterhalb dargestellt.

<span id="page-12-0"></span>

| Offnungszeit in s | $\Delta h_1$ in m    | $\Delta h_2$ in m     | $ \kappa =1$<br>$\kappa$ / |
|-------------------|----------------------|-----------------------|----------------------------|
| $\approx 0, 1$    |                      |                       |                            |
| 0,5               | $0,1280 \pm 0,0008$  | $(0,033 \pm 0,0008)$  | $(1,347 \pm 0,011)$        |
| 0,15              | $0,1110 \pm 0,0008$  | $(0,0300 \pm 0,0008)$ | $(1,370 \pm 0,013)$        |
| 0,21              | $0,1160 \pm 0,0008$  | $(0,0320 \pm 0,0008)$ | $(1,381 \pm 0,013)$        |
| $\approx$ 1       |                      |                       |                            |
| 1,2               | $0, 108 \pm 0, 0008$ | $(0,026 \pm 0,0008)$  | $(1,317 \pm 0,012)$        |
| 1,3               | $0,1070 \pm 0,0008$  | $(0,0240 \pm 0,0008)$ | $(1,289 \pm 0,012)$        |
| 1,2               | $0,1000 \pm 0,0008$  | $(0,0240 \pm 0,0008)$ | $(1,316 \pm 0,013)$        |
| $\approx 5$       |                      |                       |                            |
| 4,95              | $0,1120 \pm 0,0008$  | $(0,021 \pm 0,0008)$  | $(1,231 \pm 0,010)$        |
| 4,98              | $0,1220 \pm 0,0008$  | $(0,0230 \pm 0,0008)$ | $(1,232 \pm 0,009)$        |
| 4,87              | $0,1170 \pm 0,0008$  | $(0,0210 \pm 0,0008)$ | $(1,219 \pm 0,010)$        |

**Tabelle 2:** Ergebnisse des Adiabatenexponents für  $0, 1$ s; 1s und 5s ungefähre Offnungszeiten ¨

Der gewichtete Mittelwert pro Messreihe nach [Gleichung 6.2](#page-16-1) mit Fehler nach [Glei](#page-16-2)[chung 6.3](#page-16-2) ergibt

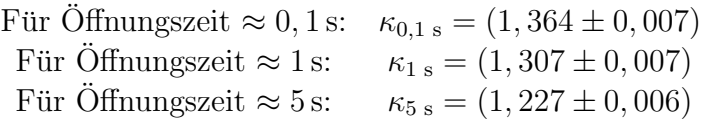

Es ist klar zu erkennen, dass der Adiabatenexponent kleiner wird mit steigender Offnungszeit. ¨ Für adiabatische Zustandsänderungen, bei denen die Änderung der inneren Energie nur von der Volumenänderung abhängt, also d $Q = 0$  ist, ergibt [Gleichung 2.1](#page-3-4) d $U =$  $-p \cdot dV$ . Bei größeren Öffnungszeiten gilt immer weniger eine Näherung an adiabatische Anderungen, weil während des Lüftens bereits ein Wärmeaustausch stattfindet. Über einen längeren Zeitraum wird d $U$  und somit der Temperaturunterschied kleiner. Da wird in der Herleitung der [Gleichung 2.28](#page-7-0) von einer adiabatischen Zustandsänderung ausgegangen sind und  $p \cdot V^* =$  konst. nach POISSON gilt, ist bei kleinerer Temperaturänderung auch die vermeintliche Druckänderung geringer, die ja gerade als Messwerte erfasst werden und mit denen κ nach [Gleichung 2.28](#page-7-0) berechnet wird. In der Folge wird auch der Adiabatenexponent mit steigender Offnungszeit kleiner, obwohl dieser für adiabatische Zustandsänderungen nach der Berechnung mit Freiheitsgraden gleichbleiben sollte.

### <span id="page-13-0"></span>4.3 Mittelwert für Adiabatenexponent von Luft nach Clement-Desormes und Rüchardt

Für den experimentell bestimmten Adiabatenexponenten nach CLEMENT-DESORMES aus [Tabelle 1](#page-11-1) und  $\kappa$  für die drei Messreihen der Öffnungszeiten aus [Tabelle 2](#page-12-0) kann man nun noch einen gewichteten Mittelwert nach [Gleichung 6.2](#page-16-1) durch

$$
\kappa_{A, B} = \frac{\frac{\kappa_{\exp, Luff}}{\sigma_{\kappa_{\exp, Luff}}^2} + \frac{\kappa_{0,1 \text{ s}}}{\sigma_{\kappa_{0,1 \text{ s}}}^2} + \frac{\kappa_{1 \text{ s}}}{\sigma_{\kappa_{1 \text{ s}}}^2} + \frac{\kappa_{5 \text{ s}}}{\sigma_{\kappa_{5 \text{ s}}}^2}}{\frac{1}{\sigma_{\kappa_{\exp, Luff}}^2} + \frac{1}{\sigma_{\kappa_{0,1 \text{ s}}}^2} + \frac{1}{\sigma_{\kappa_{1 \text{ s}}}^2} + \frac{1}{\sigma_{\kappa_{5 \text{ s}}}^2}}
$$
(4.5)

berechnen. Der Fehler dazu ist nach [Gleichung 6.3](#page-16-2) gegeben durch

$$
\sigma_{\kappa_{A, B}} = \sqrt{\frac{1}{\sigma_{\kappa_{\exp, \text{Luff}}^2}^2 + \frac{1}{\sigma_{\kappa_{0,1 s}}^2} + \frac{1}{\sigma_{\kappa_{1 s}}^2} + \frac{1}{\sigma_{\kappa_{5 s}}^2}}.
$$
\n(4.6)

Das Ergebnis dazu ist

$$
\kappa_{A, B} = (1, 290 \pm 0, 004).
$$

## <span id="page-14-0"></span>5 Diskussion

#### <span id="page-14-1"></span>5.1 Teil A: Rüchardt

Die in Teil A bestimmten Adiabatenexponenten für die Gase sind leicht unterschiedlich von den theoretischen Werten. Am kleinsten ist dieser Unterschied bei CO<sub>2</sub>. Hier liegt der Theoriewert im 1-σ-Intervall, ebenso bei Luft. Der Theoriewert  $\kappa_{\text{theo, Ar}}$  liegt im 2- $\sigma$ -Intervall.

Nach der Durchführung dieses Experiments stellte es sich heraus, das an einer anderen Station, die an der selben Gasversorgung angeschlossen war, die Anschlüsse für  $CO<sub>2</sub>$  und Argon vertauscht waren. Da aufgrund der Benutzung einer gemeinsamen Gasversorgung zeitgleich, nach Beschriftung unterschiedliche, Gase verwendet wurden, folgt durch den Fehler der Anschlüsse, dass die Messungen sich gegenseitig beeinflusst haben. Es liegt nahe zu folgern, dass dieses Problem sich auf die hier vorliegende Messung von Ar ausgewirkt hat, auch wenn der Unterschied definitiv vernachlässigbar ist.

#### <span id="page-14-2"></span>5.2 Teil B: Clement-Desormes

Ziel dieses Teiles ist es, den Adiabatenexponenten für Luft nach CLEMENT-DESORMES zu berechnen. Wie bereits erklärt, nimmt  $\kappa$  mit steigender Öffnungszeit ab. Daher ist es nicht sinnvoll, weder die aus Teil B in [Tabelle 2](#page-12-0) separierten Werte in Abhängigkeit der Offnungszeit einzeln noch gemittelt mit dem Literaturwert von Luft zu vergleichen. ¨

Mittelt man alle experimentell bestimmten  $\kappa$  aus Teil B und A, wie in [Unterabschnitt 4.3](#page-13-0) geschehen, kann dieser mit dem Wert aus den Freiheitsgraden in [Tabelle 1](#page-11-1) verglichen werden. Dieser Theoriewert befindet sich innerhalb des  $28$ - $\sigma$ -Intervalls von dem gemittelten experimentellen Wert und in dem 26-σ-Intervalls der experimentellen Wertes aus [Tabelle 1.](#page-11-1)

In [Tabelle 2](#page-12-0) ist klar zu erkennen, dass - wie in [Unterabschnitt 4.2](#page-11-0) - der Adiabatenexponent mit der Offnungszeit sinkt. Dieser Gradient schlägt sich natürlich auch auf den Mittelwert aus [Unterabschnitt 4.3](#page-13-0) aus, wodurch der Vergleichswert kleiner und die Abweichung größer wird.

<span id="page-15-0"></span>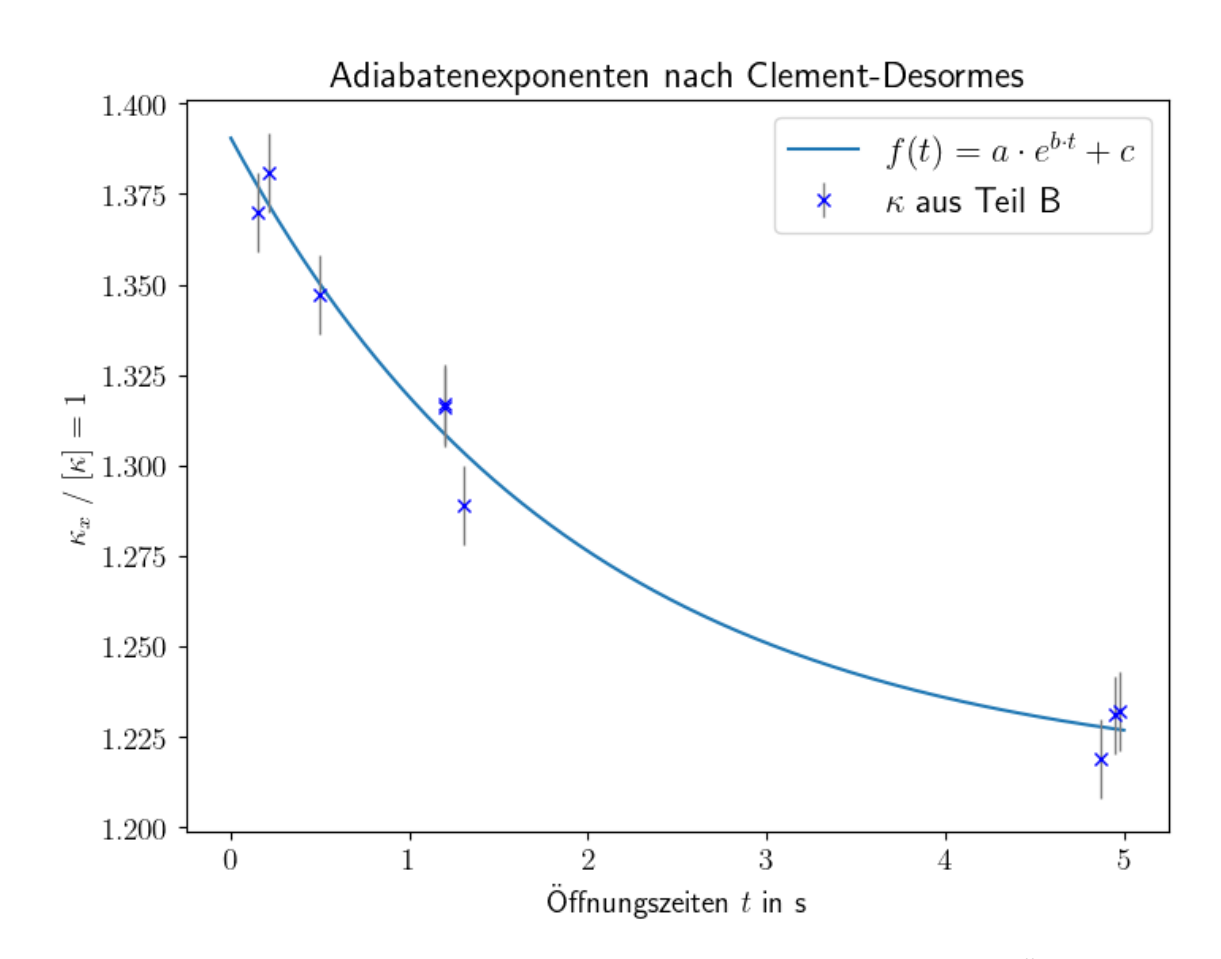

**Abbildung 4:** Die Werte aus [Tabelle 2](#page-12-0) wurden in Abhängigkeit von der Öffnungszeit  $t$ geschrieben und mit einem Exponentialansatz gefittet. Der Parameter sind  $a = (0, 177 \pm 100)$ 0, 011);  $b = (-0.52 \pm 0.11) \frac{1}{s}$ ;  $(c = 1.214 \pm 0.012)$ . Der Fehler in y-Richtung beträgt 0,011 und wurde mit [Gleichung 6.1](#page-16-3) aus den Fehlern für  $\kappa$  aus [Tabelle 2](#page-12-0) gemittelt.

Es scheint, als wenn die Adiabatenexponenten  $\kappa$  pro Messreihe der Öffnungszeit mit  $\lim_{x\to 0} \kappa_{\rm x\;s} = 1,4$  für kleiner werdende Öffnungszeiten gegen den Theoriewert konvergieren, zu sehen in [Abbildung 4.](#page-15-0)

Für die Zeile mit der Offnungszeit  $\approx 0$ , 1 s bewirkt eine Abweichung der Offnungszeit um 0, 35 s eine Differenz in den Adiabatenexponenten um 0, 023 oder  $3-\sigma$ -Intervalle. Um diese Abweichung durch die Ungenauigkeit des Versuchsaufbaus verhindern zu können, wäre es praktisch, die Dauer, mit der das Entlüftungsventil geöffnet wird, feinfühliger einstellen zu können; beispielsweise, indem der Schließmechanismus des Ventils leichtgängiger wäre oder Messwerte bzw. Ergebnisse für so kleine Öffnungszeiten durch einen Fit bestimmt werden, ohne tatsächlich zu versuchen, in dem Bereich Messungen vorzunehmen.

## <span id="page-16-0"></span>6 Anhang

Formeln für die Fehlerrechnung und lineare Regression:

Mittelwert (Bestwert, für den die quadratischen Abweichungen minimal werden); wird verwendet, um verschiedene Werte für dieselbe gemessene Größe zu mitteln:

<span id="page-16-3"></span>
$$
\tilde{x} = \frac{1}{n} \sum_{i=1}^{n} x_i.
$$
\n
$$
(6.1)
$$

Gewichteter Mittelwert; wird verwendet, um durch Mitteln der Ergebnisse mehrerer Messvorgänge, abhängig von unterschiedlichen Variablen, eine Größe zu bestimmen:

<span id="page-16-1"></span>
$$
\bar{x} = \frac{\sum_{i} \frac{x_i}{\sigma_i^2}}{\sum_{i} \frac{1}{\sigma_i^2}}.
$$
\n(6.2)

Fehler des gewichteten Mittelwertes:

<span id="page-16-2"></span>
$$
\sigma = \sqrt{\frac{1}{\sum_{i} \frac{1}{\sigma_i^2}}}.\tag{6.3}
$$

Gesamtfehler: der Gesamtfehler ist eine Möglichkeit, den statistischen und systematischen Fehler in der Formel zu verbinden und auf einen Fehler zu berechnen; der systematische Fehler ist ein Fehler, der sich beispielsweise durch eine falsche Messkalibrierung durch einen gesamten Versuch, auch bei Wiederholung desselben Experimentes, durchzieht. Der statistische Fehler ist ein zufälliger Fehler, der durch ungenaues Ablesen oder Zufälligkeiten um Versuchsaufbau entsteht:

$$
\sigma_{\rm ges} = \sqrt{\sigma_{\rm sys}^2 + \sigma_{\rm stat}^2}.\tag{6.4}
$$

Fehlerfortpflanzung; die zu berechnende Größe  $f$ , die von den zu bestimmenden Größen A und B abhängt, kann um weitere Variablen  $C, D, E$  usw. ergänzt werden, wenn sich die Formel so gestaltet; die Fehler für weitere Variablen werden nach derselben Logik unter der Wurzel hinzugefügt; wurde sie verwendet, wurden die jeweiligen Größen und Ableitungen in die Formel eingesetzt:

<span id="page-17-0"></span>
$$
\sigma_f = \sqrt{(\sigma_A(\frac{\partial f}{\partial A}))^2 + (\sigma_B(\frac{\partial f}{\partial B}))^2}.\tag{6.5}
$$

Lineare Regression; die Steigung m und der Achsenabschnitt b den linearen Fits werden - wenn benutzt - durch ein Skript in Python berechnet:

$$
m = \frac{n \sum x_i y_i - \sum x_i \sum y_i}{n \sum x_i^2 - (\sum x_i)^2},
$$
\n(6.6)

$$
b = \frac{\sum x_i^2 \sum y_i - \sum x_i \sum x_i y_i}{n \sum x_i^2 - (\sum x_i)^2}.
$$
 (6.7)

Fehler für die Fitwerte der linearen Regression:

$$
\sigma_m^2 = \frac{n \sum (y_i - b - mx_i)^2}{(n-2)(n \sum x_i^2 - (\sum x_i)^2)},
$$
\n(6.8)

$$
\sigma_b^2 = \frac{\sum x_i^2 \sum (y_i - b - mx_i)^2}{(n-2)(n \sum x_i^2 - (\sum x_i)^2)}.
$$
\n(6.9)

## <span id="page-18-0"></span>Literatur

- <span id="page-18-2"></span>[1] W. Demtröder. Experimentalphysik 1 Mechanik und Wärme. Springer Spektrum, 8. edition, 2018.
- <span id="page-18-4"></span>[2] Lehrportal Uni Göttingen. Praktikum zu Experimentalphysik I: 6 - Adiabatenexponent, 2020. <https://www.youtube.com/watch?v=H6cO4AjzZv4>, last access: 20.01.23.
- <span id="page-18-5"></span>[3] Ph.D. Helmenstine, A. M. The Chemical Composition of Air, 2022. [https://www.](https://www.thoughtco.com/chemical-composition-of-air-604288) [thoughtco.com/chemical-composition-of-air-604288](https://www.thoughtco.com/chemical-composition-of-air-604288), last access: 2023-02-02.
- <span id="page-18-3"></span>[4] Gerhard Steiner Paul Wagner, Georg Reischl. Einführung in die Physik. Facultas Verlags- und Buchhandel AG, 4. edition, 2020.
- <span id="page-18-1"></span>[5] ZUM-Unterrichten. Alpen  $\rightarrow$  5. Föhn, 2022. [https://unterrichten.zum.de/wiki/](https://unterrichten.zum.de/wiki/Alpen/Föhn) [Alpen/Fhn](https://unterrichten.zum.de/wiki/Alpen/Föhn), last access: 2023-01-23.

## Abbildungsverzeichnis

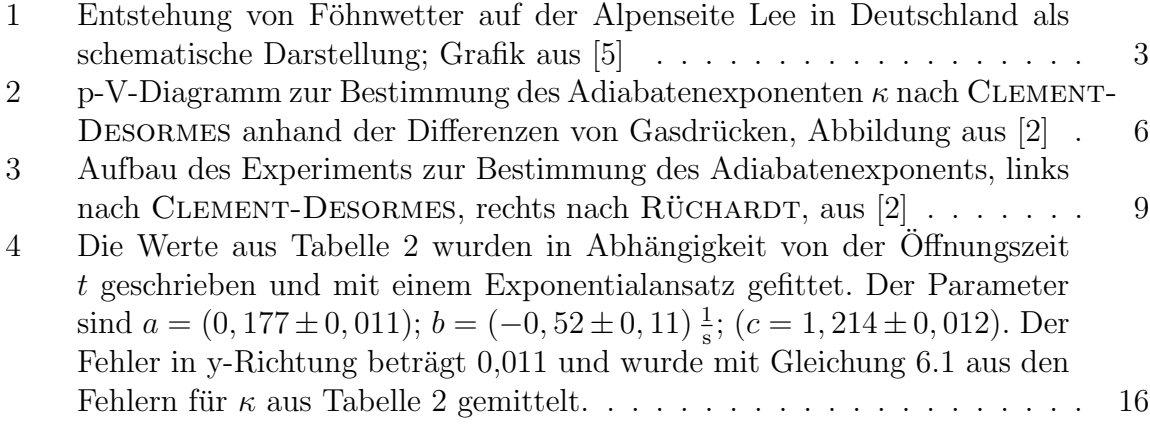